# **Columbus United**

A Byzcoin vizualisation project

Supervised by Noémien Kocher Lucas Trognon Sophia Artioli

# **Objectives**

❏ Creating a visualization tool for ByzCoin and its underlying Skipchain

❏ Usability and accessibility for all kinds of users

❏ Help users acquire more knowledge about ByzCoin

# **Timeline**

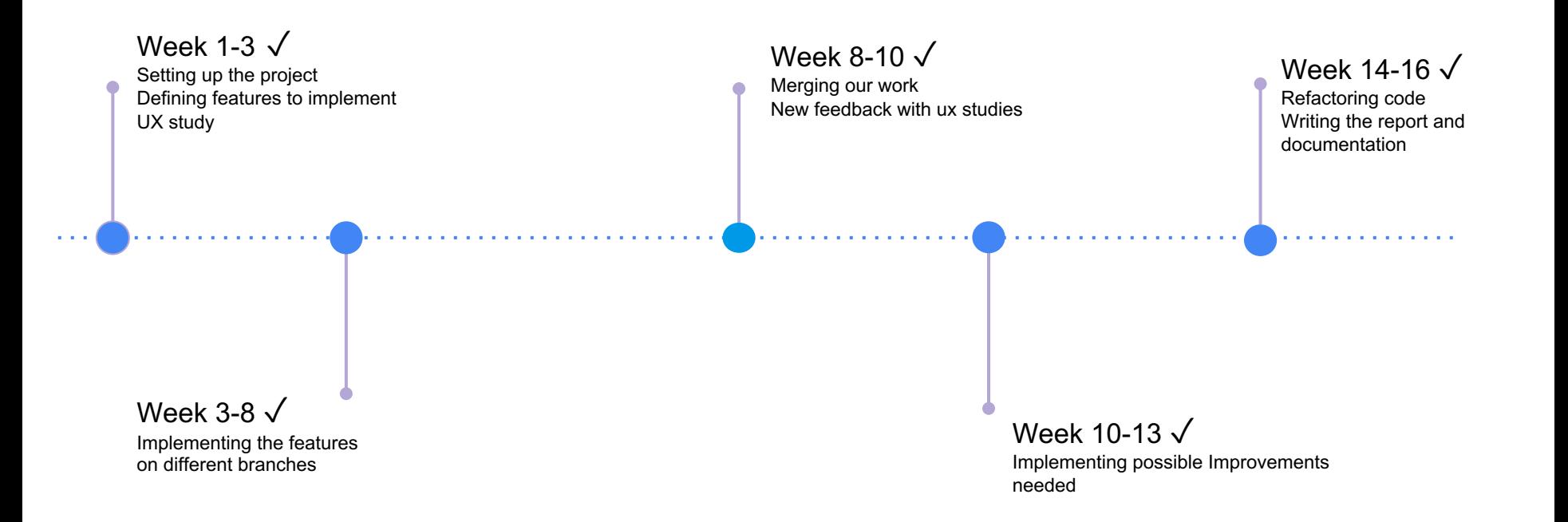

# **Initial feedback on the previous explorer**

- ❏ No visibility over the structure of the Skipchain
- ❏ Navigation is rigid
- ❏ Lacking key information
- ❏ Lacking readability and usability
- ❏ Instance tracking not working

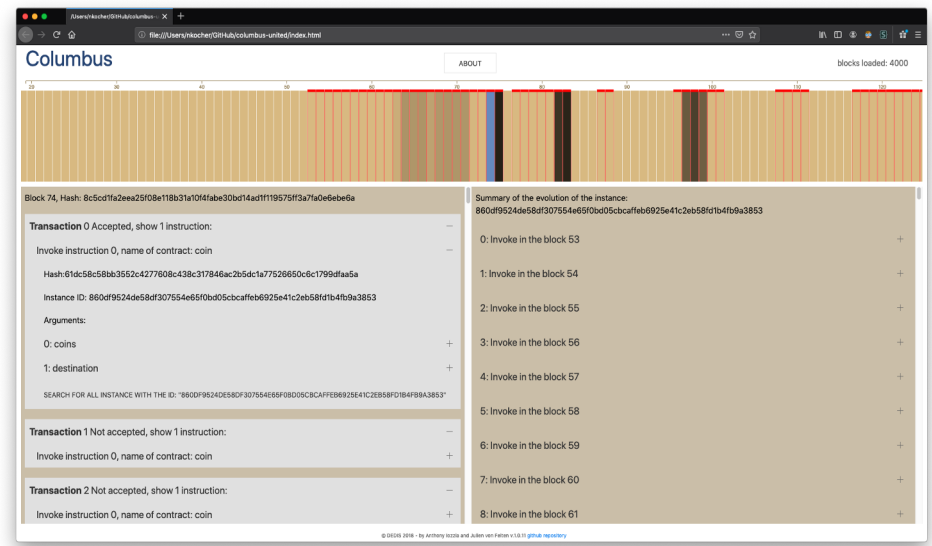

# **Features implementation**

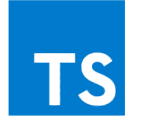

Typescript as the front-end language

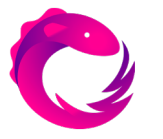

RXJS as the react library

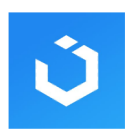

Uikit as the CSS framework

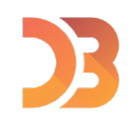

D3 as the visualization library

# **Planned features: Chain visualization**

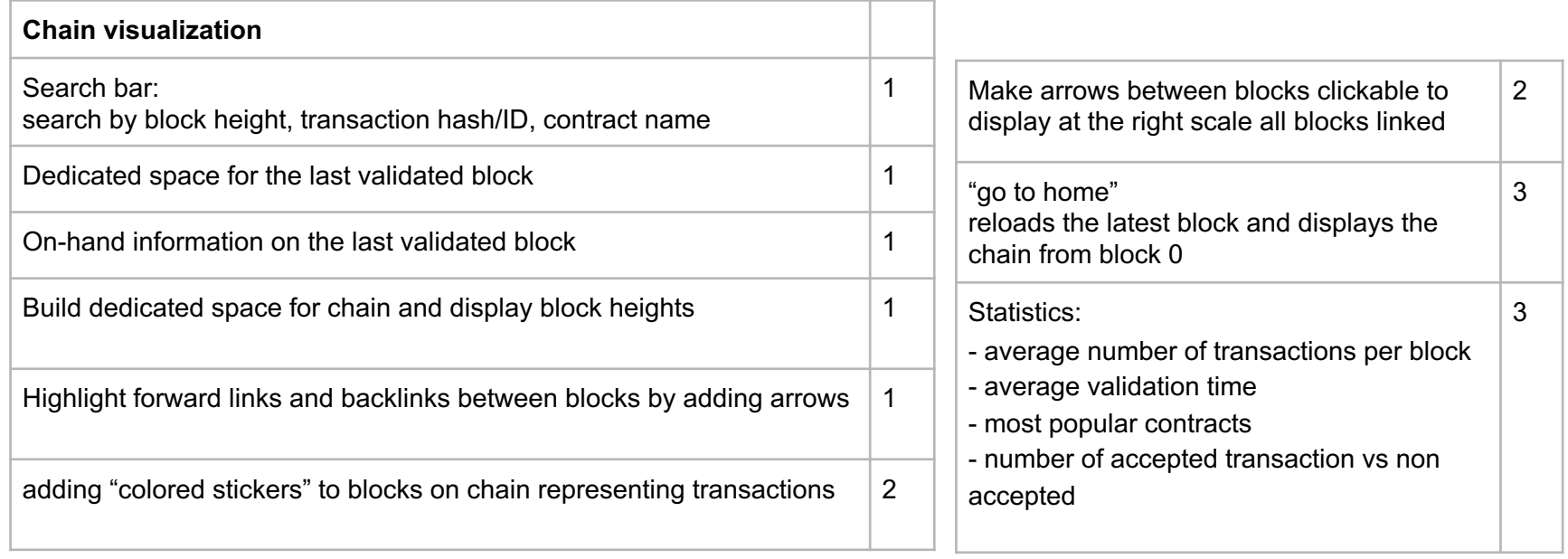

# **Implementation & Challenges**

### Chain

- Displaying blocks by their heights
- Adding arrows between blocks
- Starting the vizualisation from the end of the chain

### Last added block

- Building a dedicated space
- Display of information onhand

### Search-bar and translation

- Building the search bar
- Making requests
- Chain translation
- $\bullet$  "Chunk" loading of the chain

# Skipchain visualization: Block heights and arrows

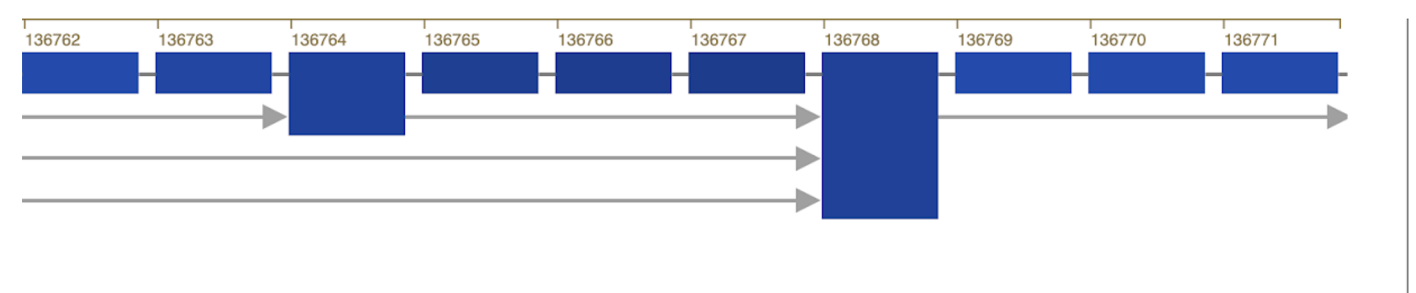

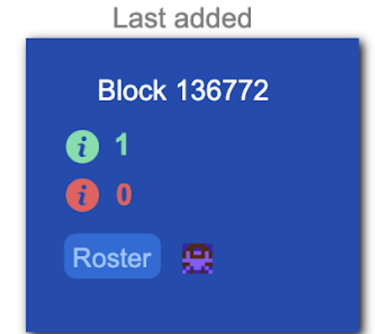

- Fit all block heights in the container
- Linking the blocks
- Keeping the proportions & making it aesthetic
- No overlaps

# Skipchain visualization: End of chain display

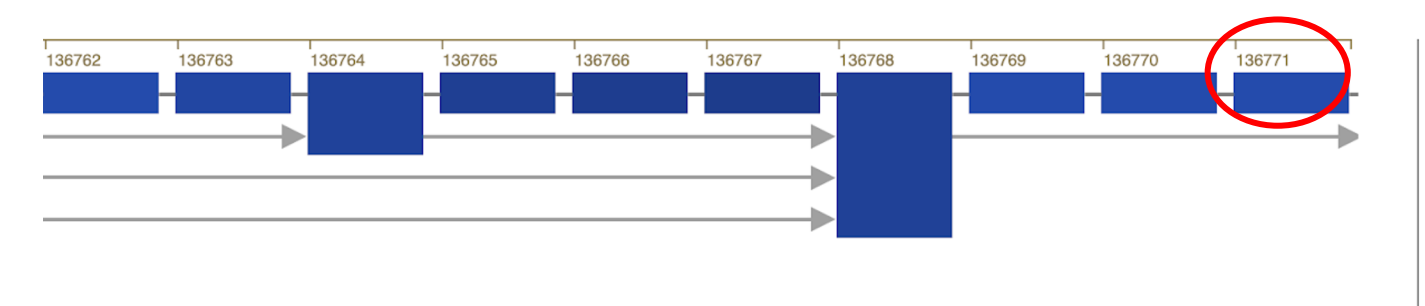

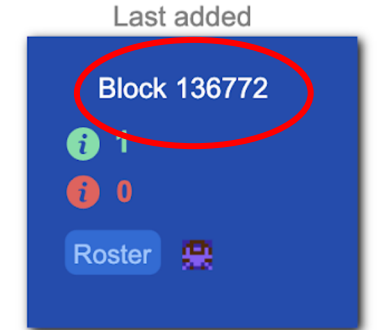

- Broken links
- Pagination requests when close to the end of the chain

# Skipchain visualization: Last added block

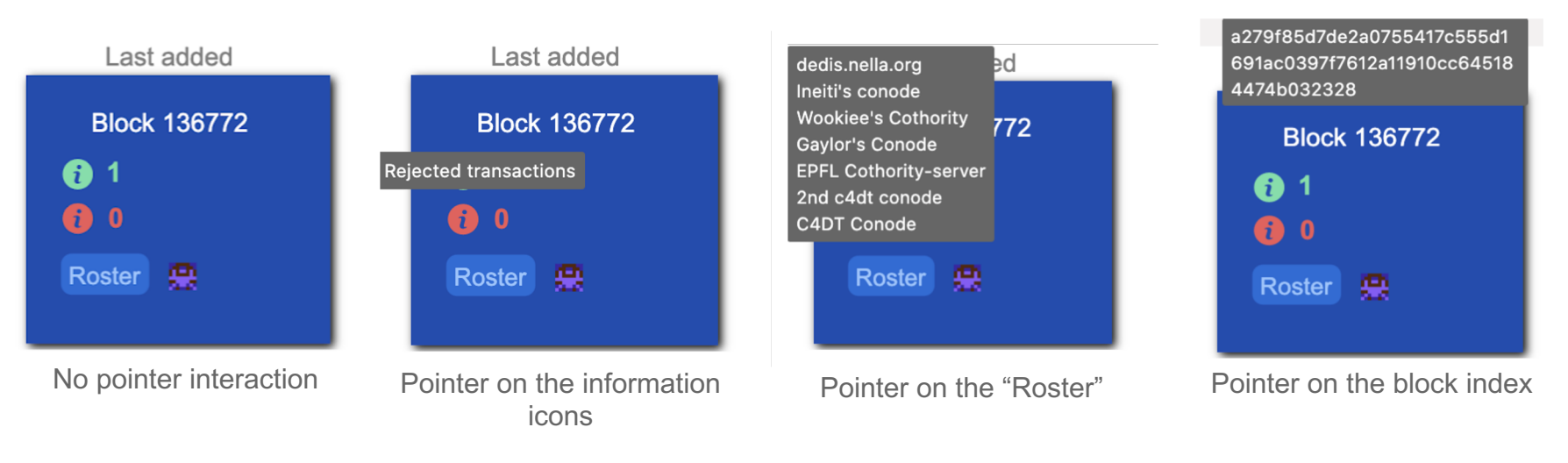

- Interaction with the client not working because of forward links
- Choice of on-hand information
- Making it pretty

# Skipchain visualization: Search-bar and translation

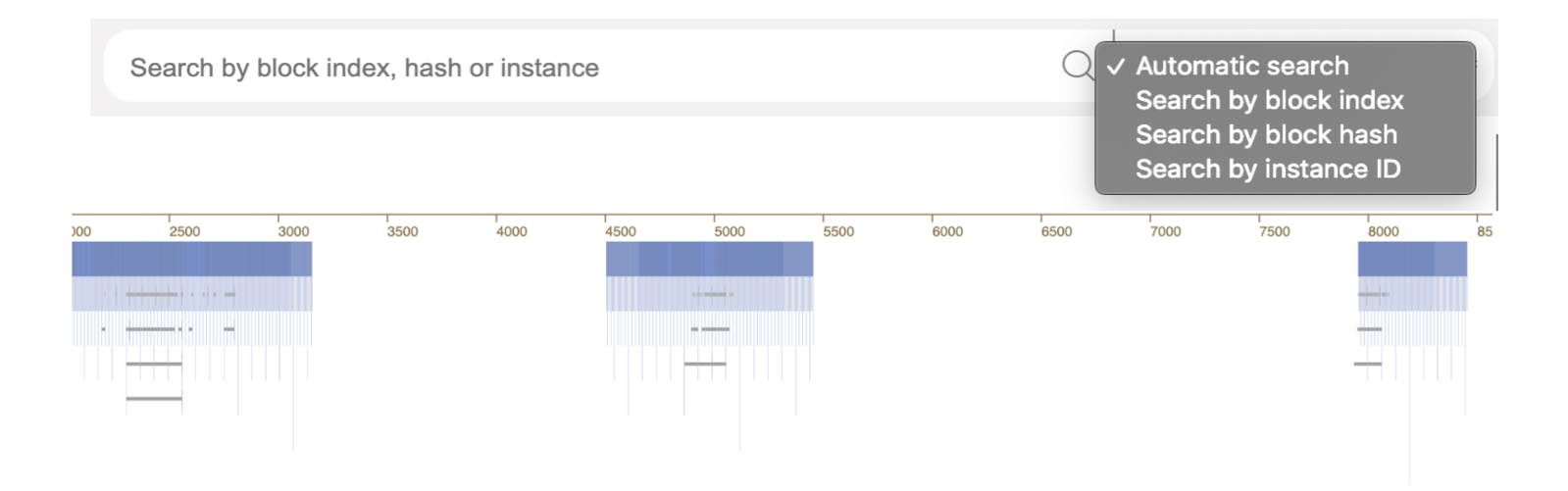

- Differentiating block hashes, indexes and instance ID
- Optimal loading of the chain into "Chunks"
- **Translation of the chain**

# **Finished features: Chain visualization**

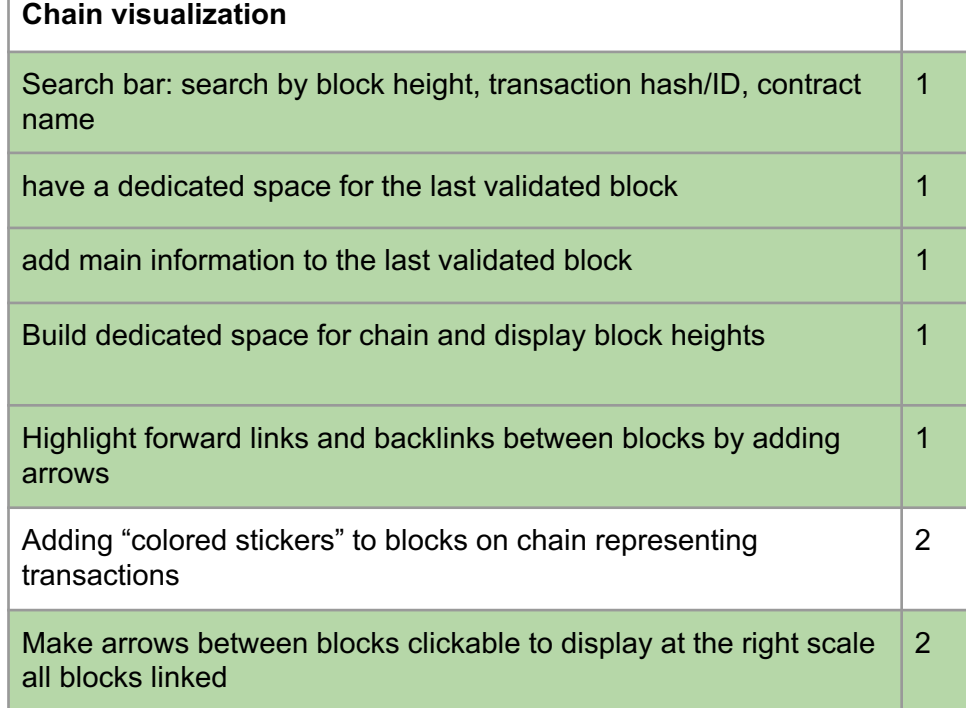

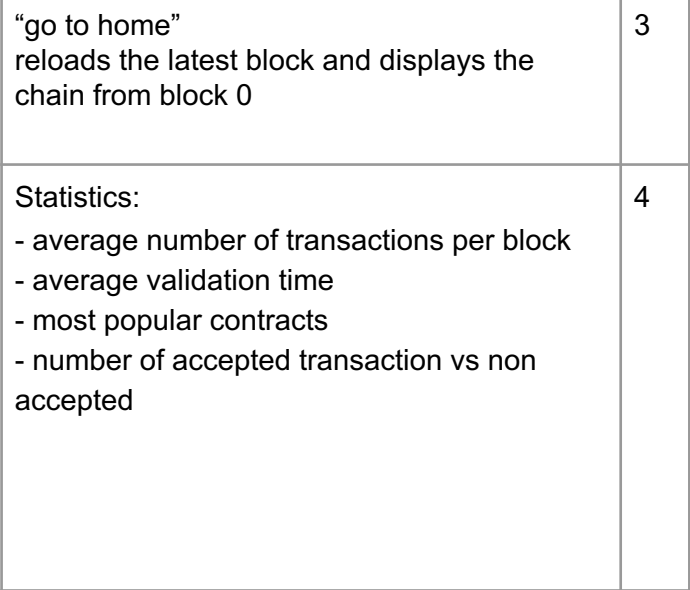

# **Planned features**

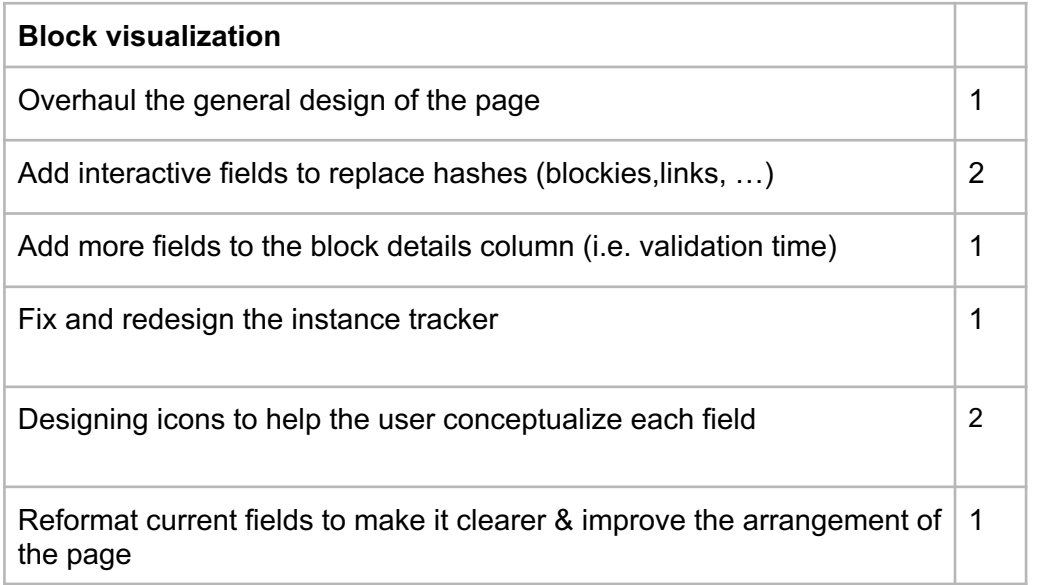

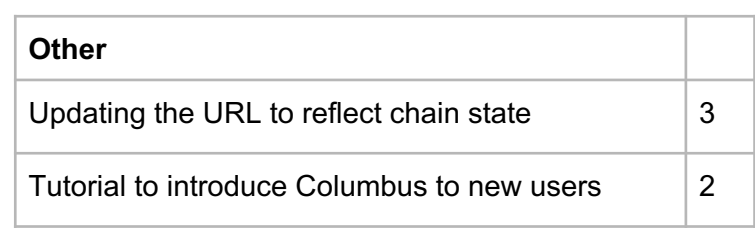

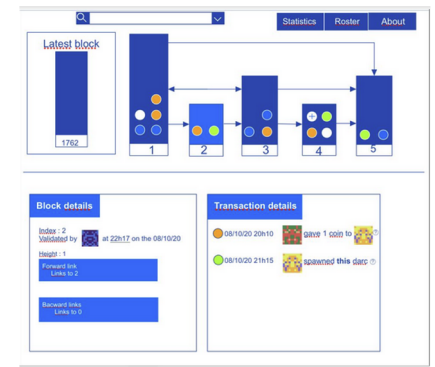

# **Implementation & Challenges**

### Block and transaction details

- Designing a usable interface
- Apprehending a large and scarcely documented project

Instance tracker modernizing

- Overhauling convoluted code
- Moving the tracker to the main page
- Offering granularity in the search while keeping it simple

Integrating the feedback to the explorer

- Design good UX studies
- Design concise UX studies
- Make compromises

# **Block and transaction details**

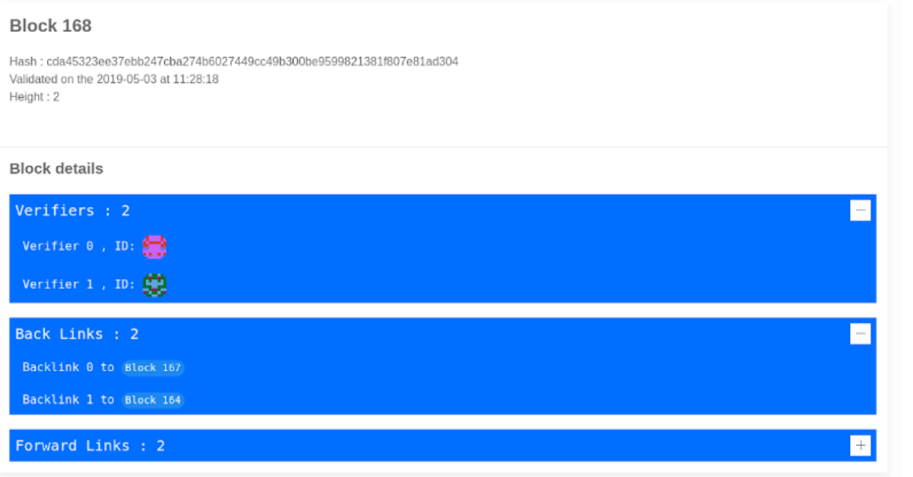

### Challenges :

- Designing a usable interface
- Apprehending a large and scarcely documented project

#### **Transaction details** Total of 1 transaction

Transaction 0 Accepted, show 7 instructions:

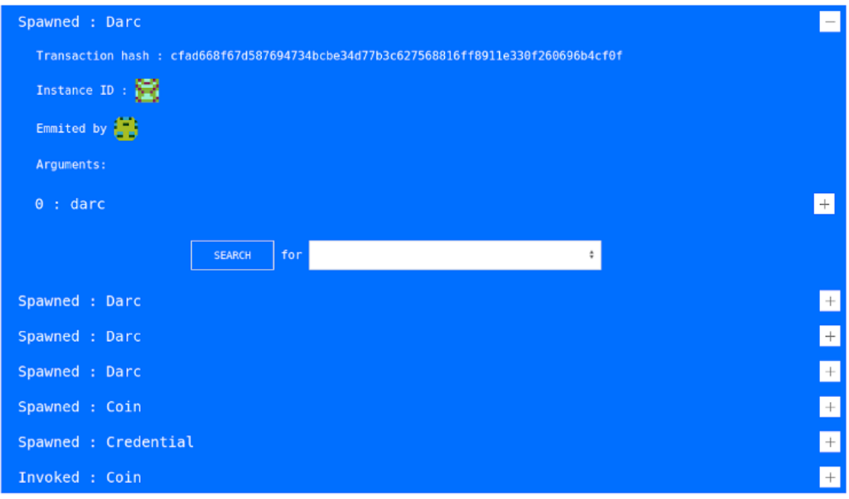

### **Instance tracker**

Summary of the evolution of the instance: d025450db8db9f4f5ddb2f6eed83cb3f50dfcf53b005239041458f6984d34ff3

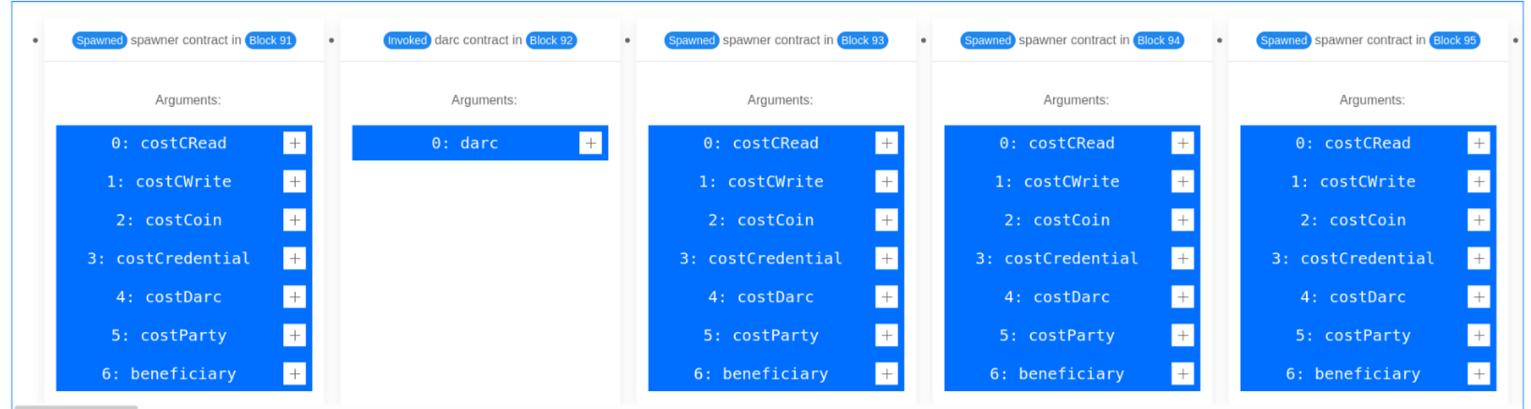

the contract company of

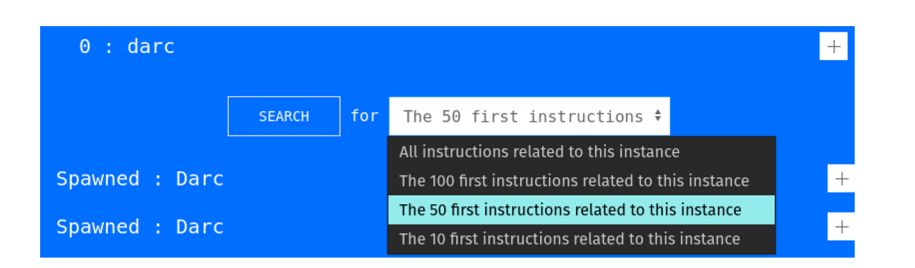

### Challenges :

- Overhauling convoluted code
- Moving the tracker to the main page
- Offering granularity in the search while keeping it simple

 $\times$ 

# **Integrating the feedback to the explorer**

### First round

### Goals :

● Figure out what's wrong with Columbus

### Design choices :

- 10 participants (novices and intermediates)
- Very broad questions
- Mostly unguided

### Second round

### Third round

#### Goals :

- Refresh our priority list
- **•** Tailor the user workflow around the lab use cases
- Get immediate feedback while in lockdown

### Design choices :

- **Google form**
- Streamlined
- More complex and precise questions

### Goals :

- Validate our changes
- Find potential improvements

### Design choices :

- 15 participants (both new and familiar with Columbus)
- Mostly unguided
- Precise questions on features afterward

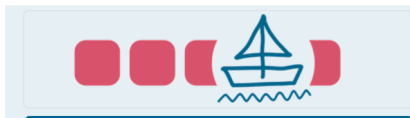

#### UX Study for Columbus United

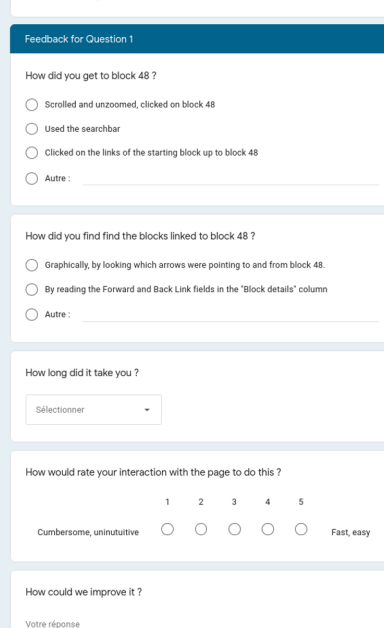

# **Second round of UX study (guided)**

### Feedback from the lab :

- Some features were overseen or difficult to use
- Many suggestions were made
- Navigation is improved
- Overall interactions are quick and pleasant

# **Finished features: Block visualization**

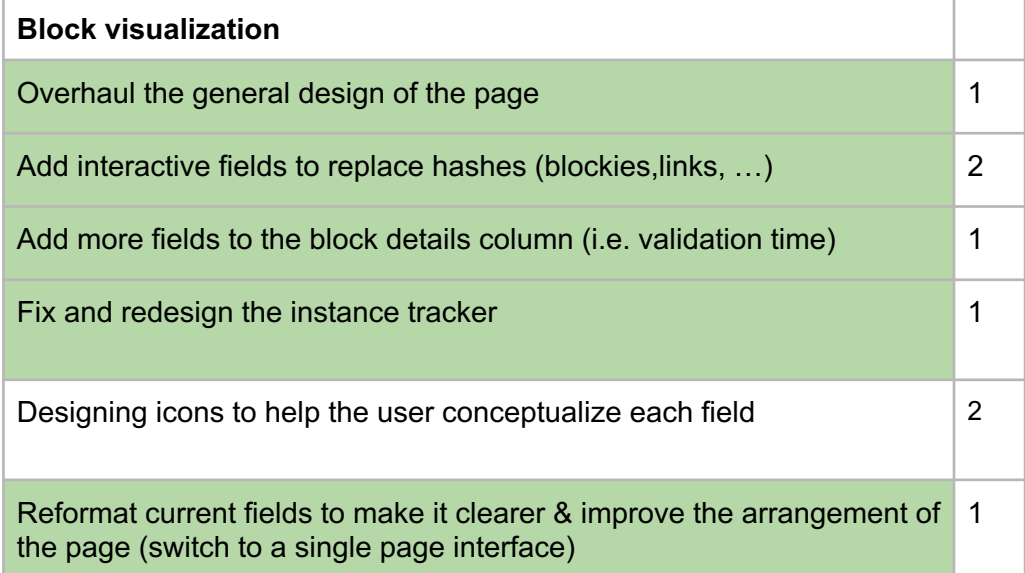

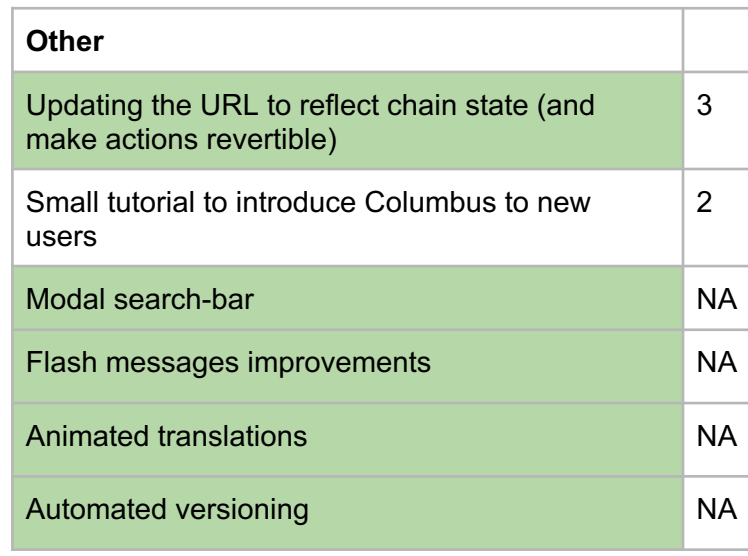

# **Third round of UX study**

Observations :

- Visibility of the features improved
- Efficient for expert users
- Learnable for beginners
- Users could infer some concepts about Byzcoin from the interface

### **Improvements to the Byzcoin implementation**

Columbus is not only a Byzcoin visualization tool, it also helped discover bugs and strengthen the Byzcoin implementation

- Discovered some links were broken -> blocks were not accessible
- More functionalities for proxy nodes
- QoL improvements such as a beautifier
- Various bug fixes (timeouts, etc..)
- **Optimizations**

# **Conclusion - Demo**

# **Thank you !**

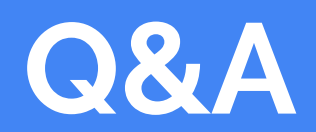